Photoshop CS6

- 13 ISBN 9787302310525
- 10 ISBN 7302310521

出版时间:2013-5

页数:545

版权说明:本站所提供下载的PDF图书仅提供预览和简介以及在线试读,请支持正版图书。

#### www.tushu000.com

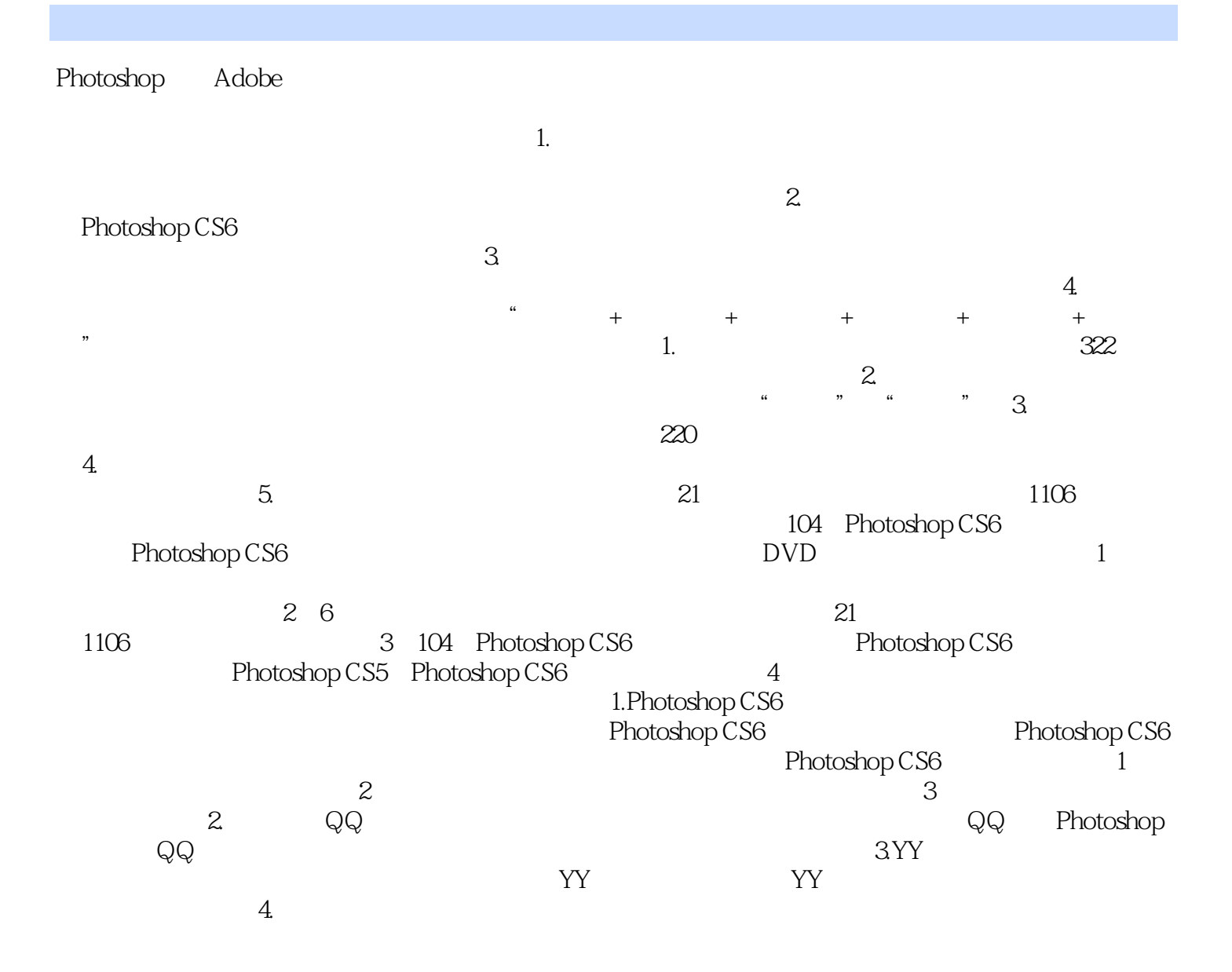

 $\frac{1}{2}$ 

 $\ddot{R}$  $\eta$ 

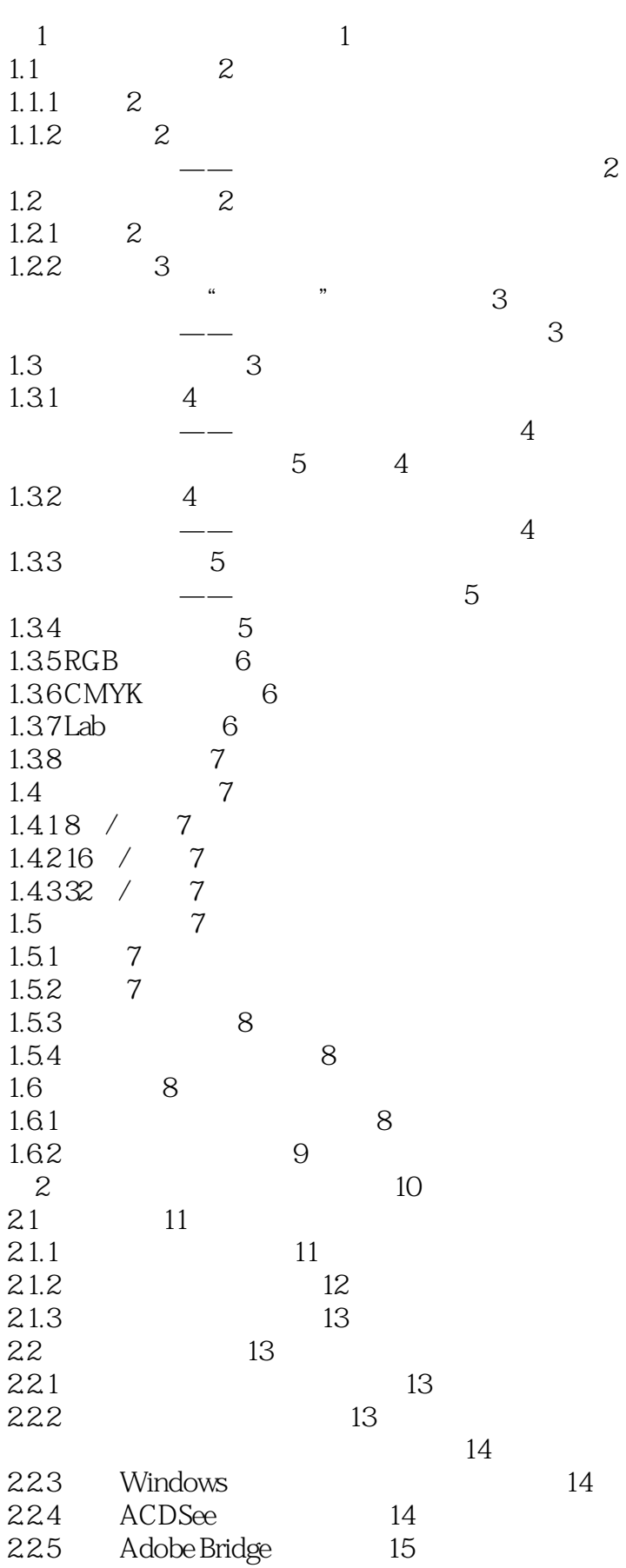

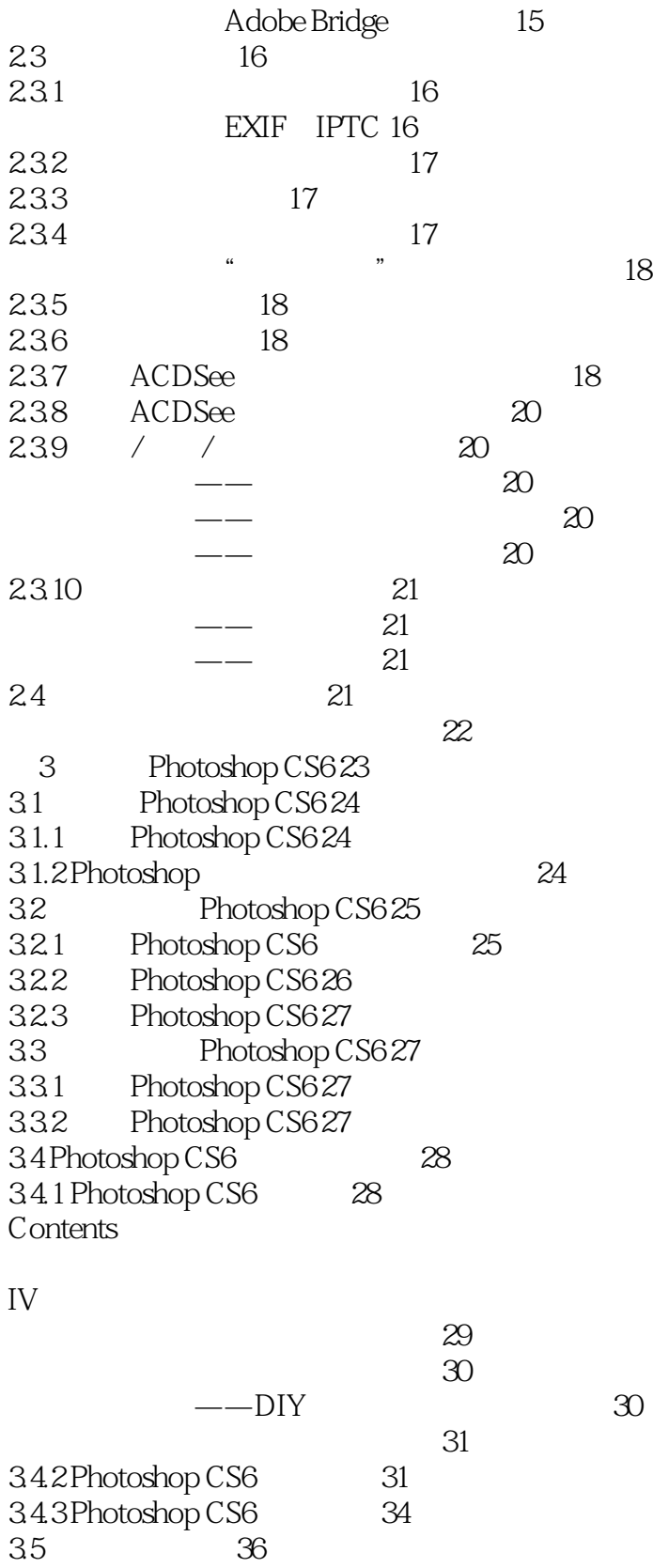

35.1 37

 $35.2$   $39.30$  $353$  41  $35.4$   $42$ 

 $--$  37

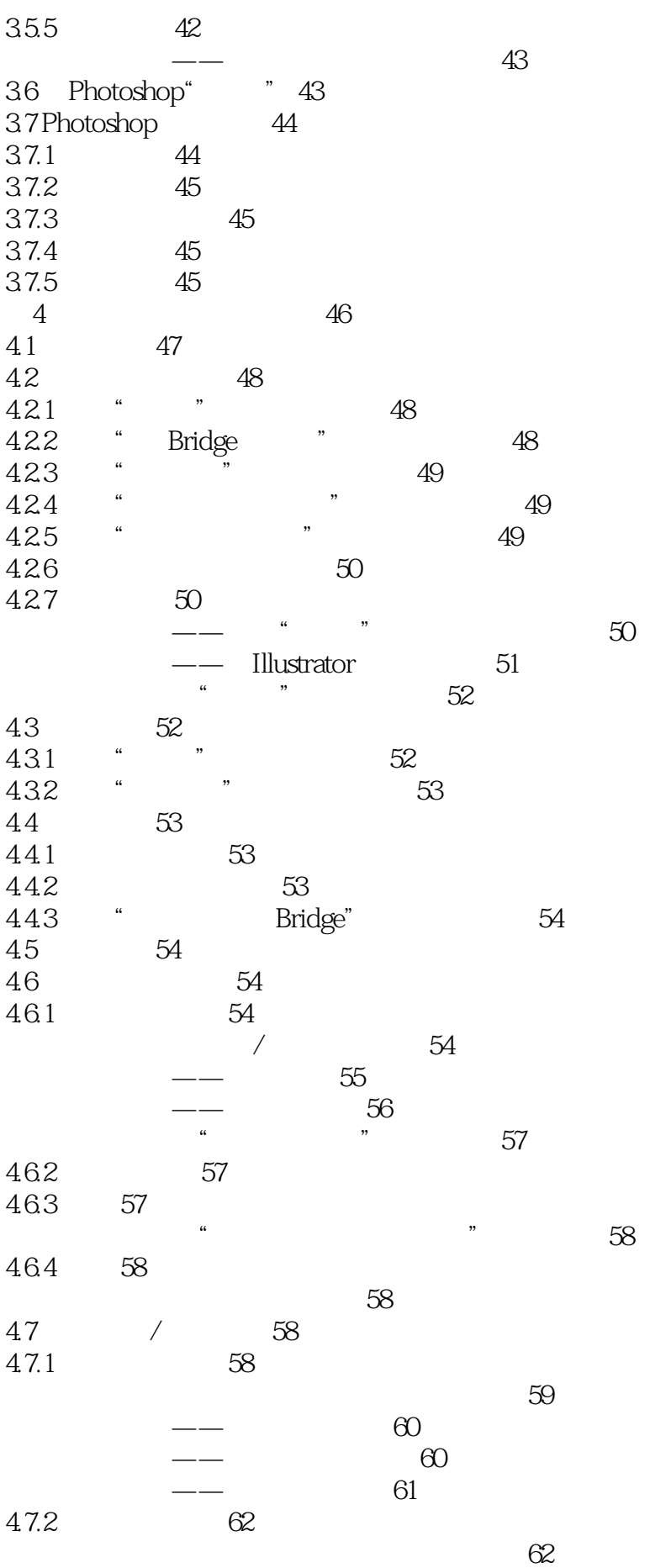

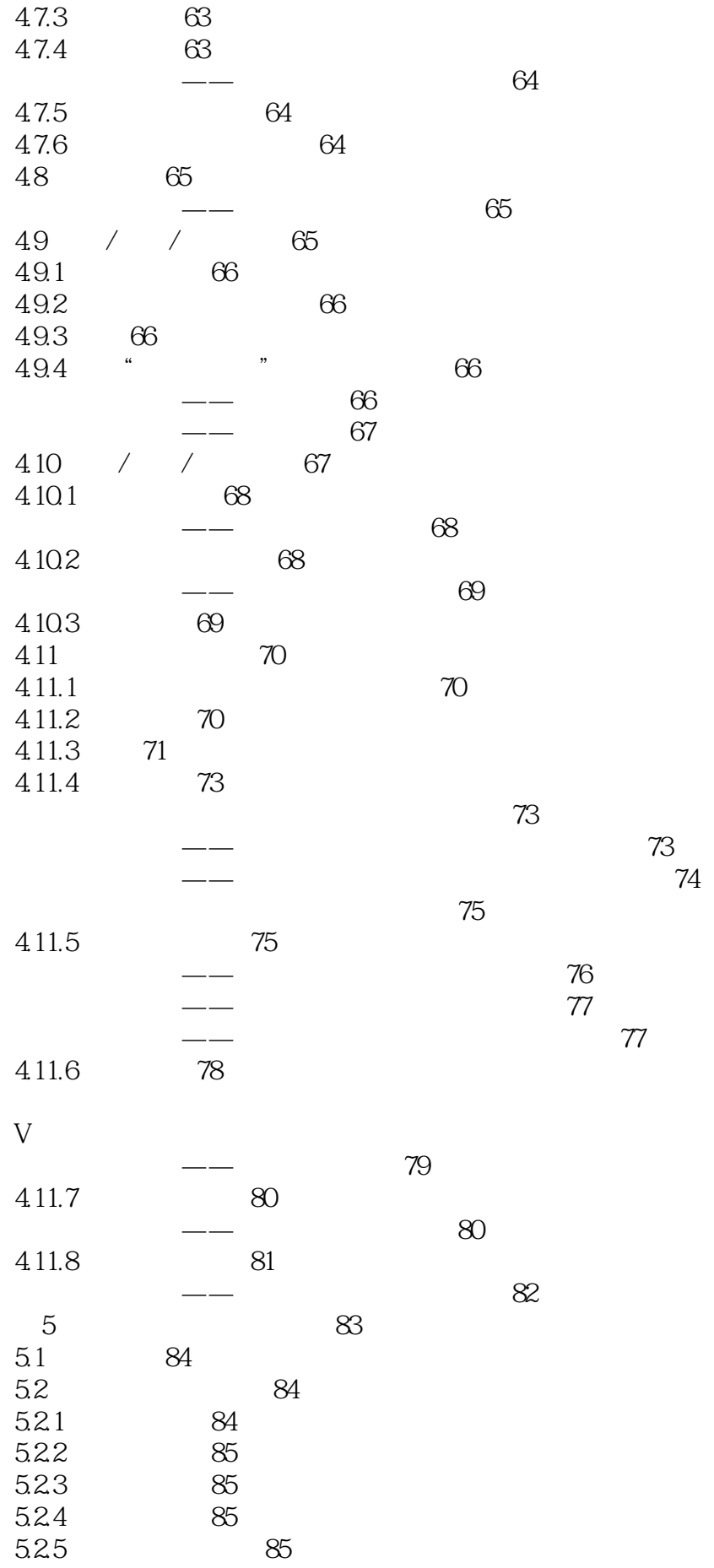

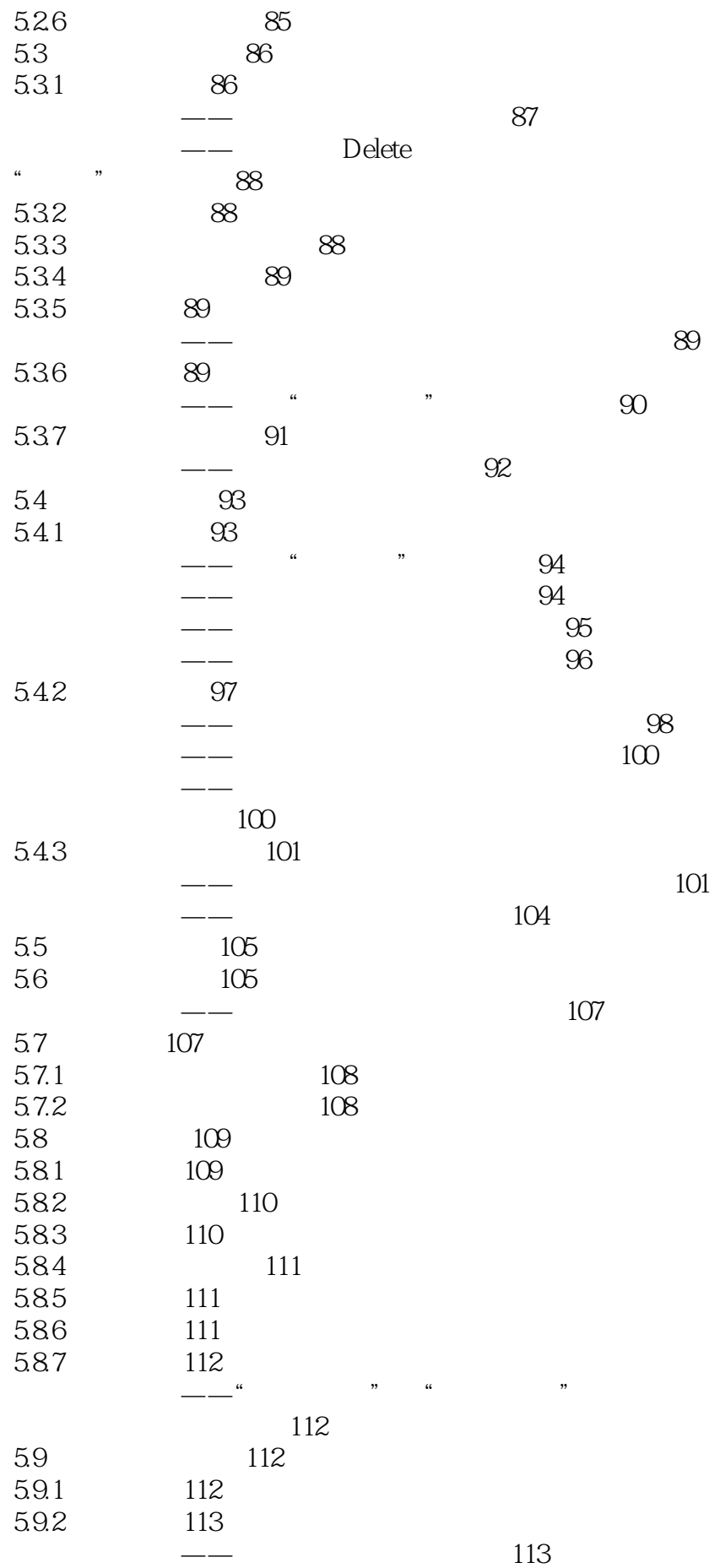

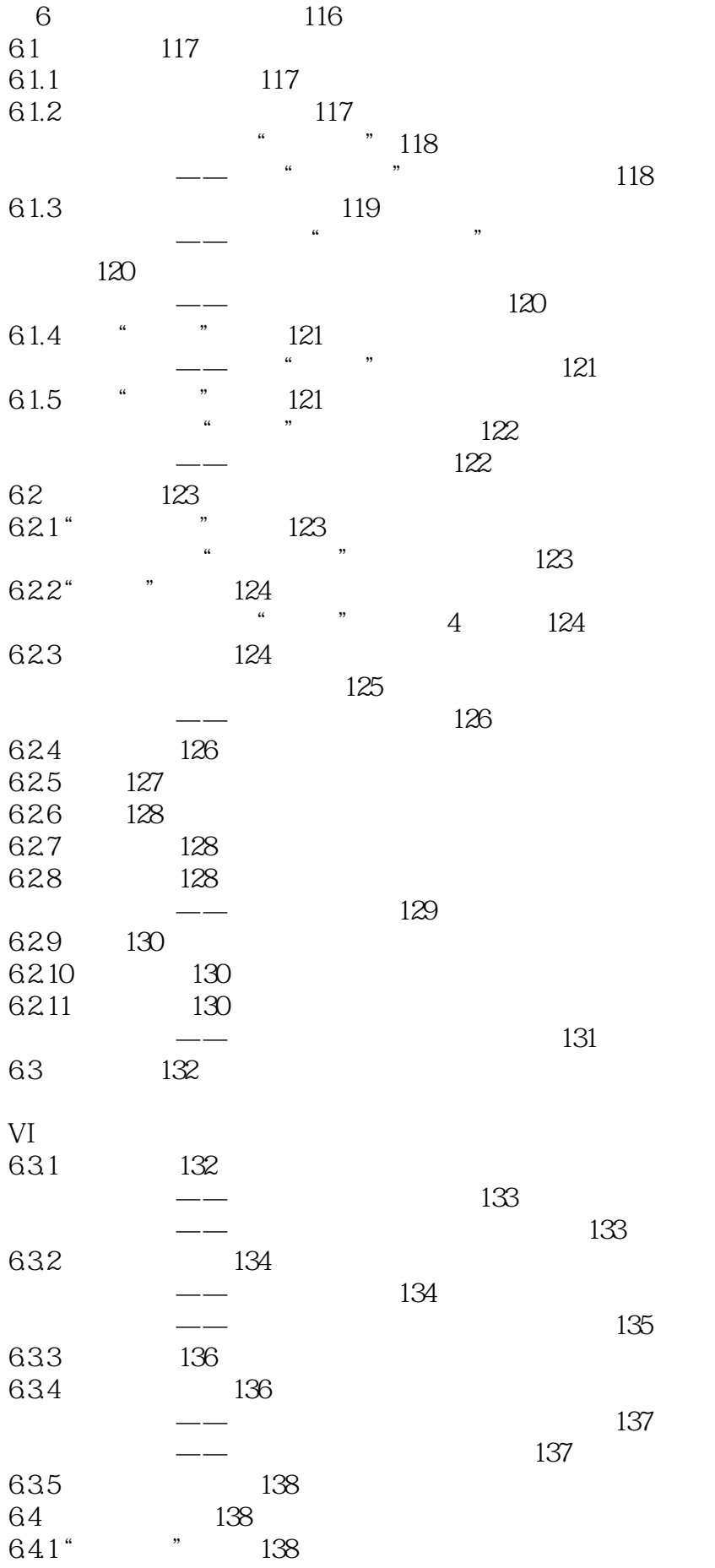

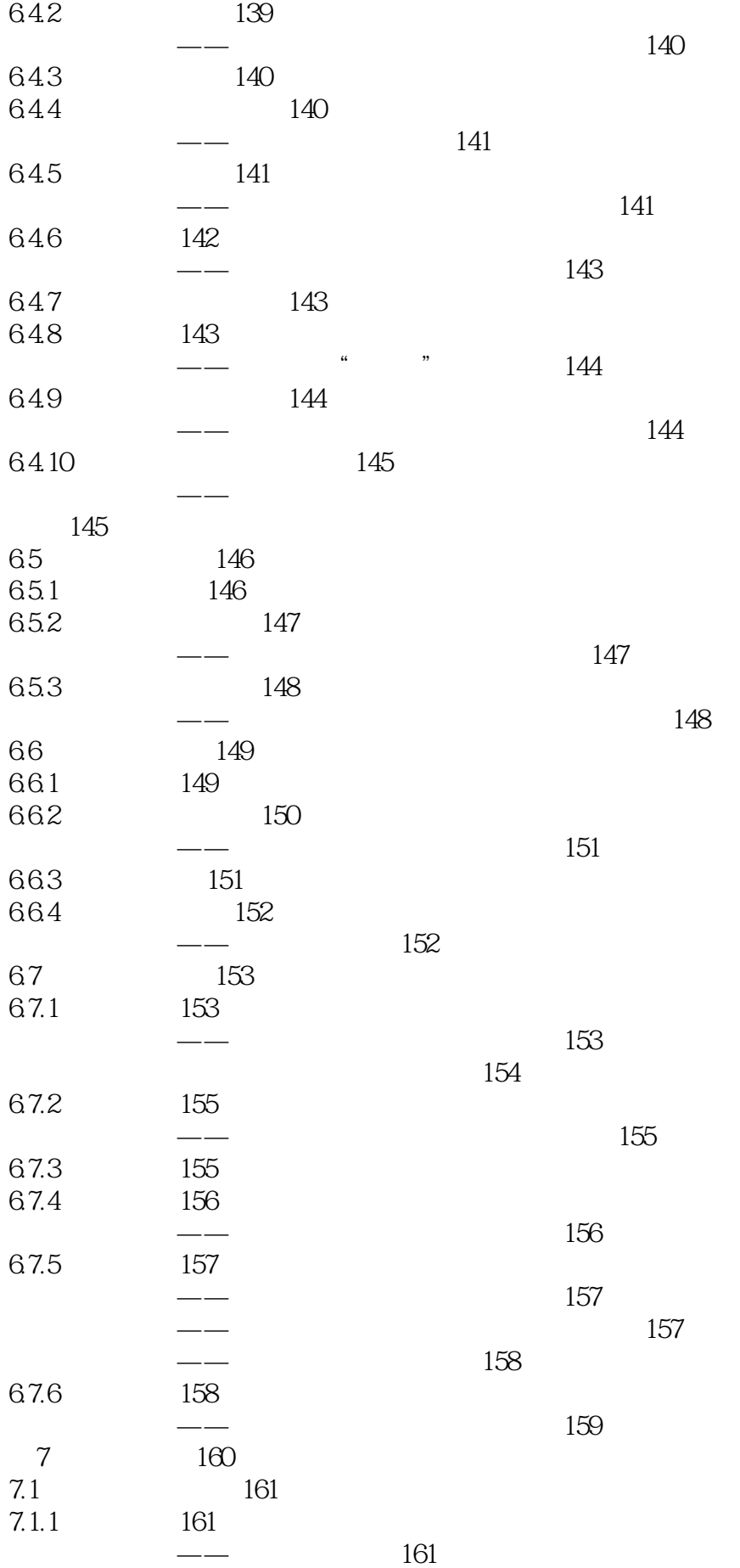

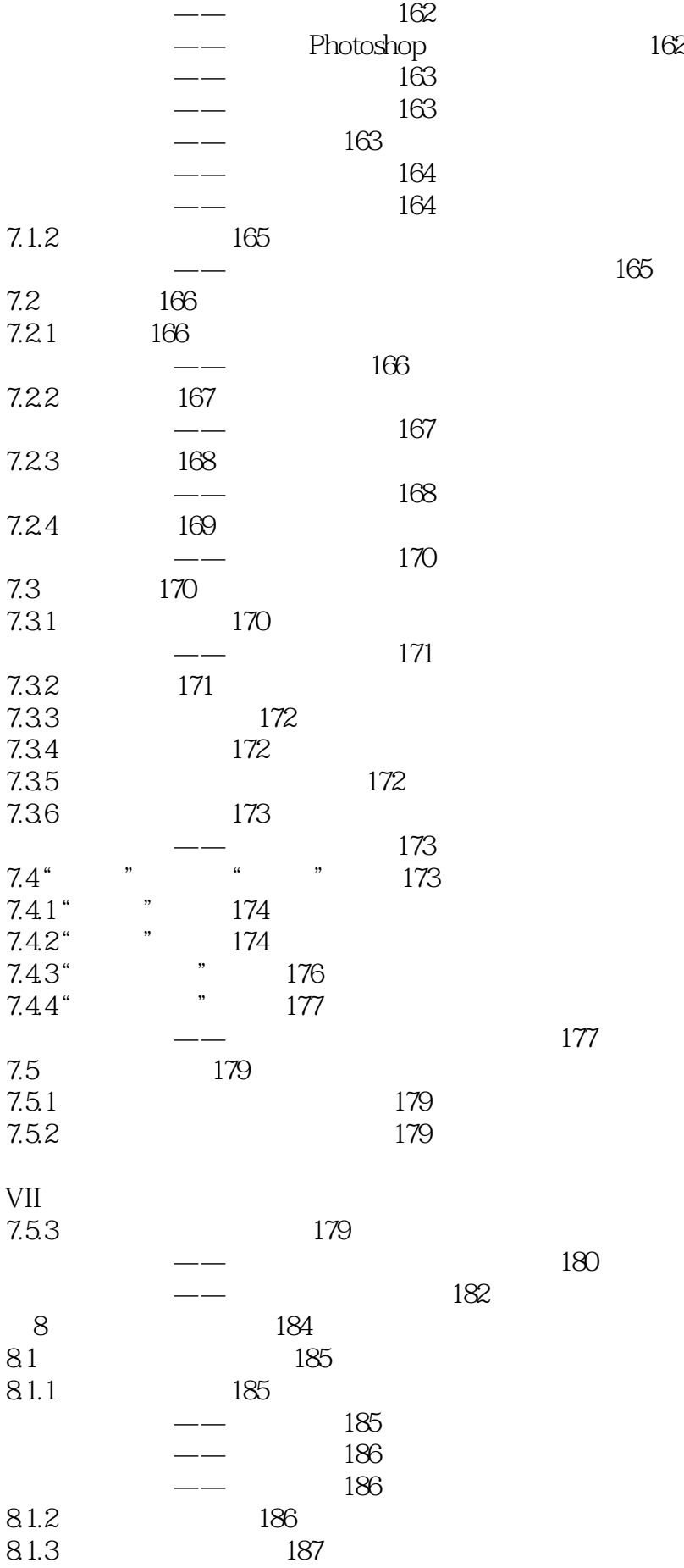

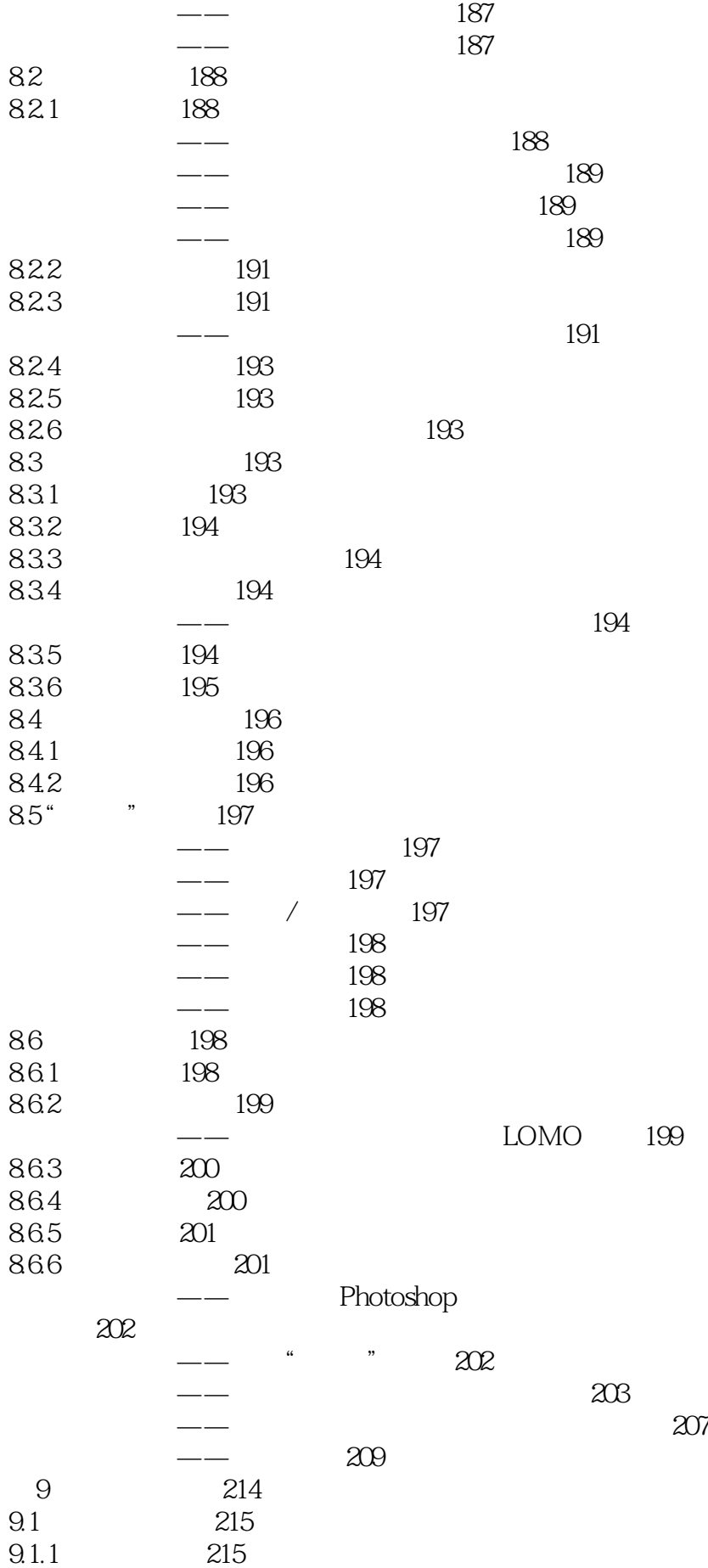

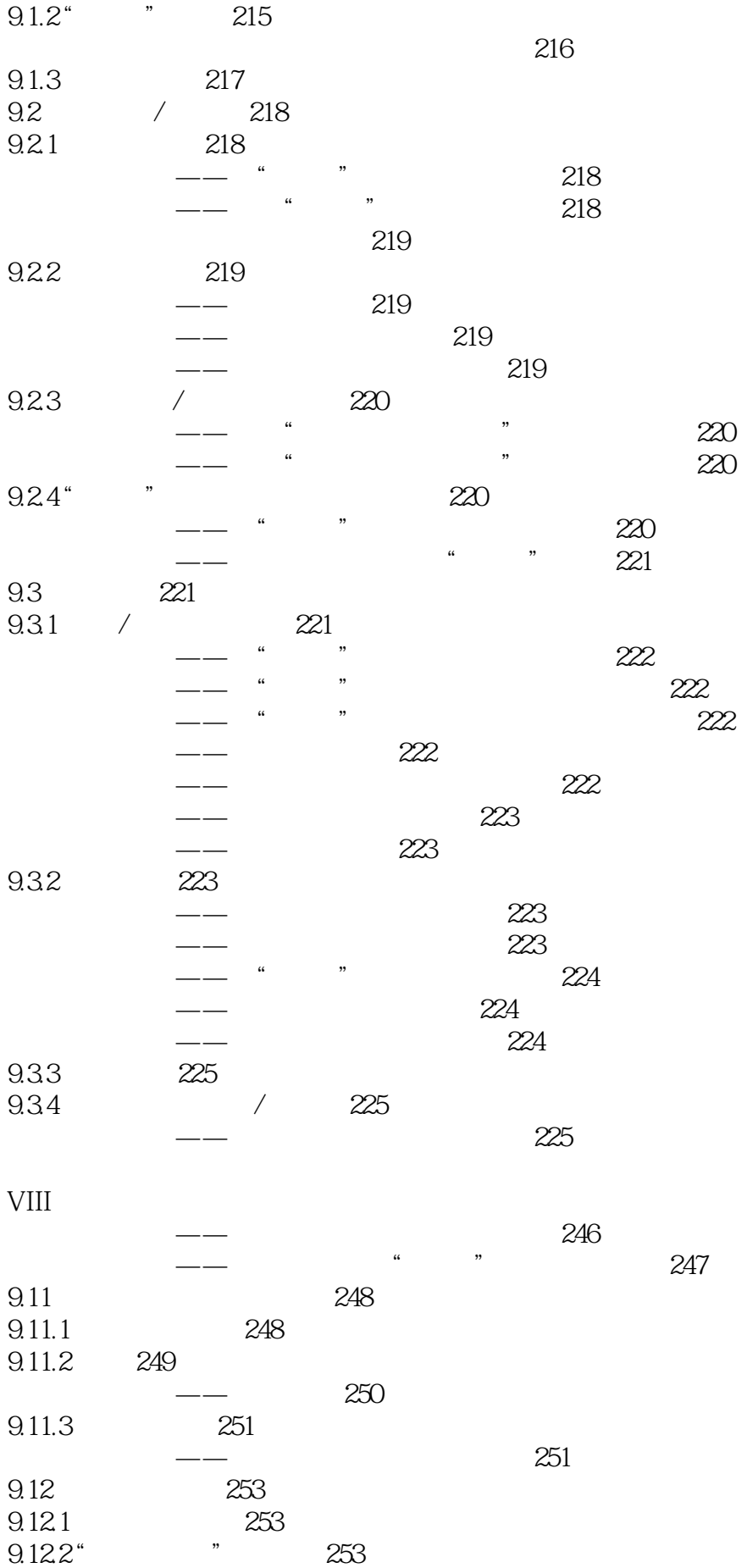

![](_page_14_Picture_156.jpeg)

![](_page_15_Picture_153.jpeg)

![](_page_16_Picture_156.jpeg)

![](_page_17_Picture_153.jpeg)

![](_page_18_Picture_156.jpeg)

![](_page_19_Picture_153.jpeg)

![](_page_20_Picture_156.jpeg)

![](_page_21_Picture_153.jpeg)

![](_page_22_Picture_156.jpeg)

![](_page_23_Picture_153.jpeg)

22.6 541 Photoshop CS6 545

 $\mathfrak{m}$   $\mathfrak{m}$  and  $\mathfrak{m}$  $CG$  —— 以后参加工作很有帮助。——吉林艺术学院设计学院院长 宋飞教授这套书制作精美,内容详尽,很实 用,适合作为学生的课外用书。——清华大学美术学院 张鉴这套书配备了教学视频,极大地提高了学 自学。——清华大学汽车系 徐建宁这套书对新手来讲,非常合适,简单、实用、全面,例子很多,有  $\sim$ 相当于把老师请回家,目录实例非常多,光盘中实例、素材配套很完善,非常好的一套书。——杭州

![](_page_27_Picture_69.jpeg)

本站所提供下载的PDF图书仅提供预览和简介,请支持正版图书。

:www.tushu000.com